## **Ergebnis U5**

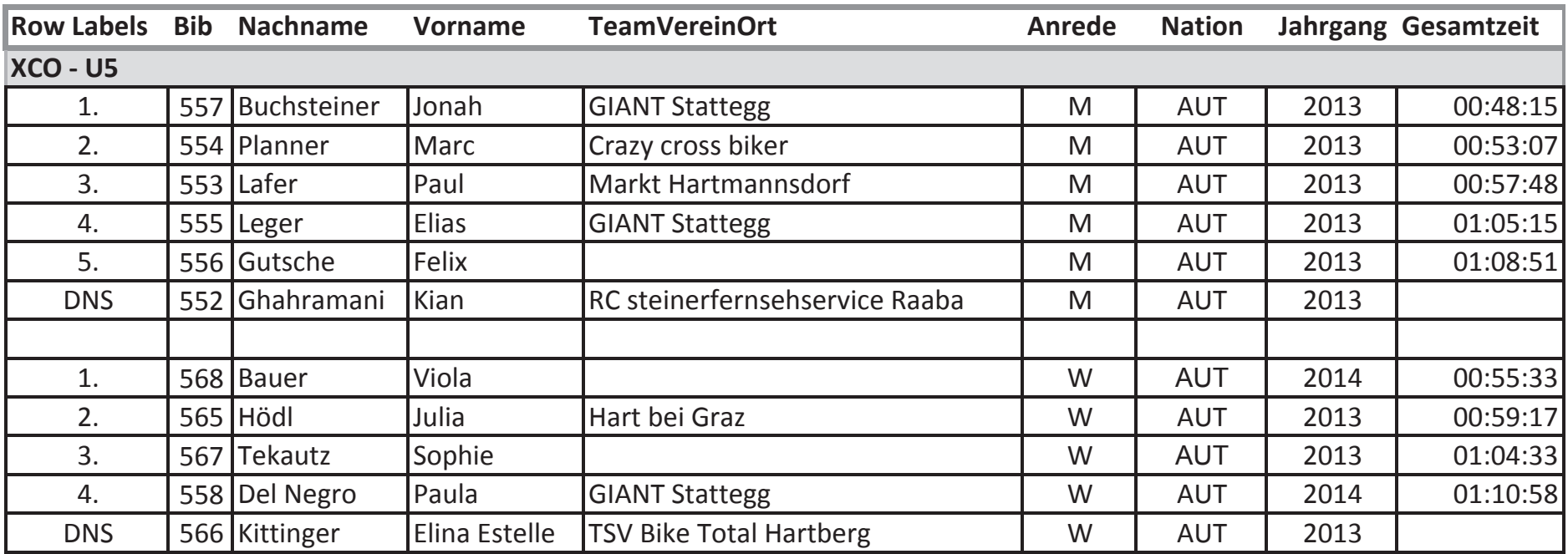

**Bike Opening Stattegg** 

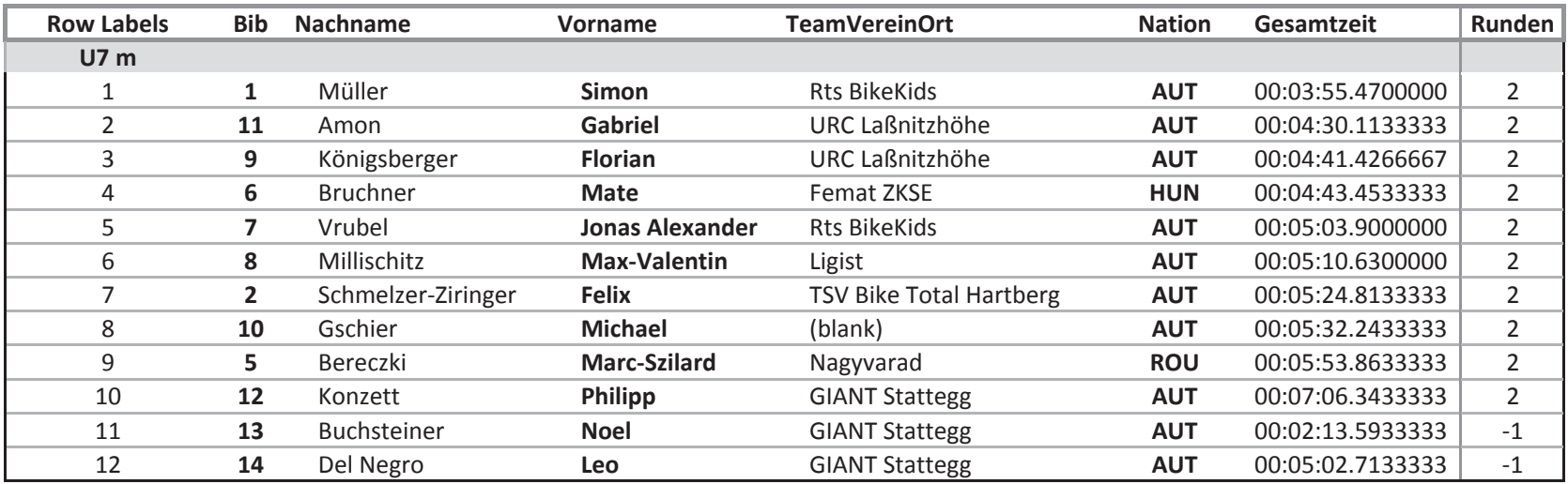

**Bike Opening Stattegg** 

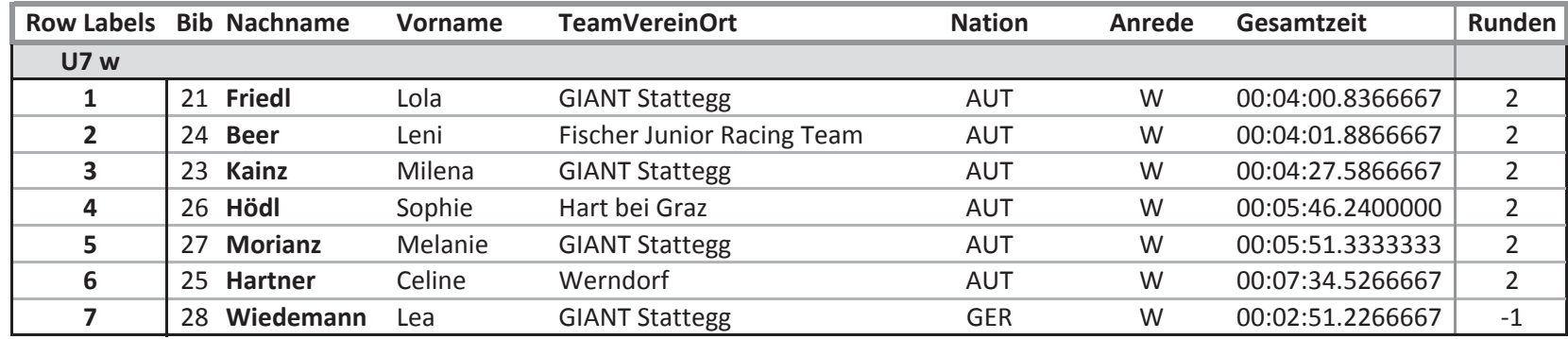

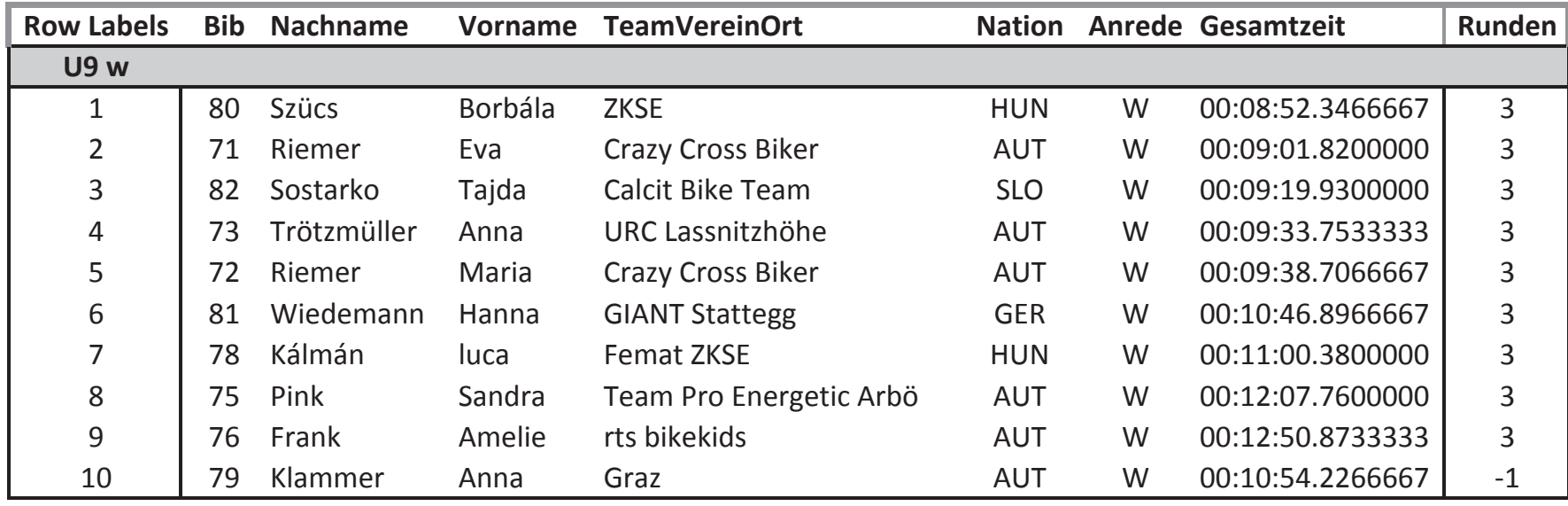

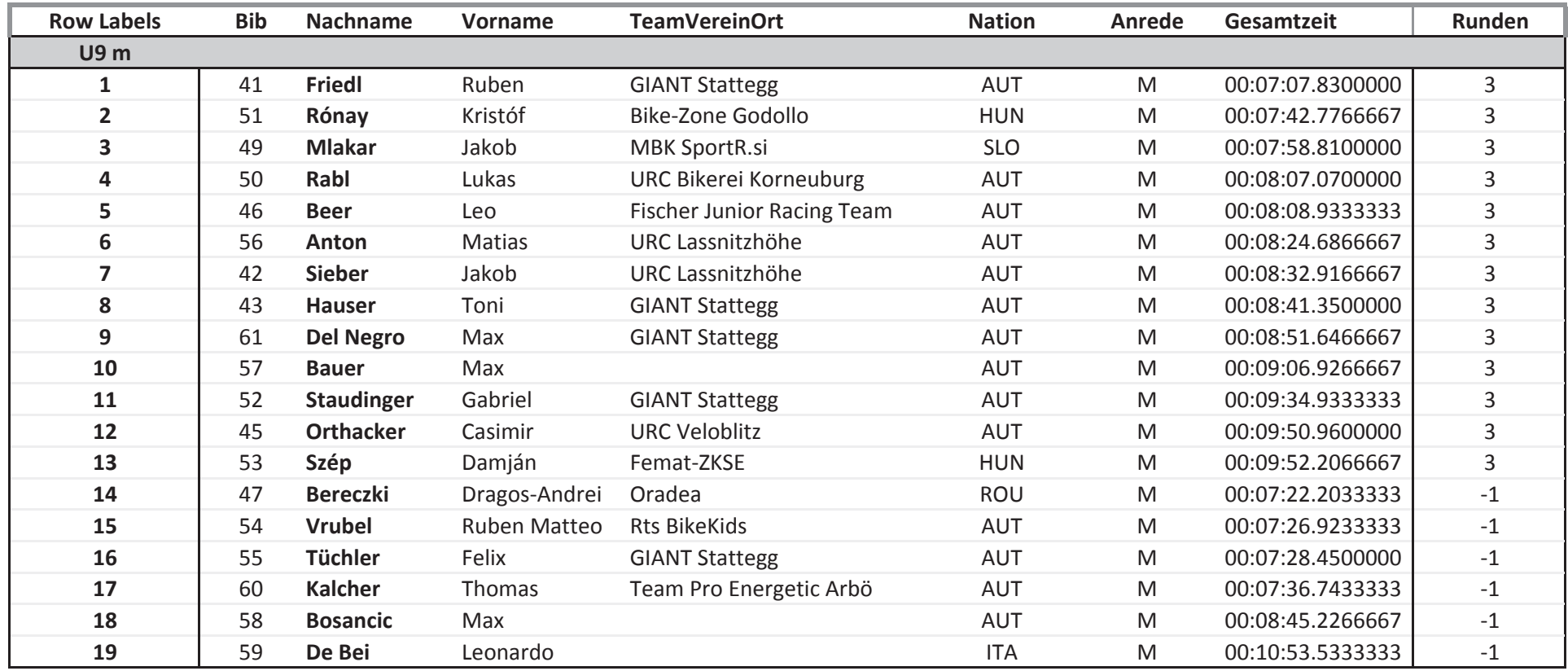

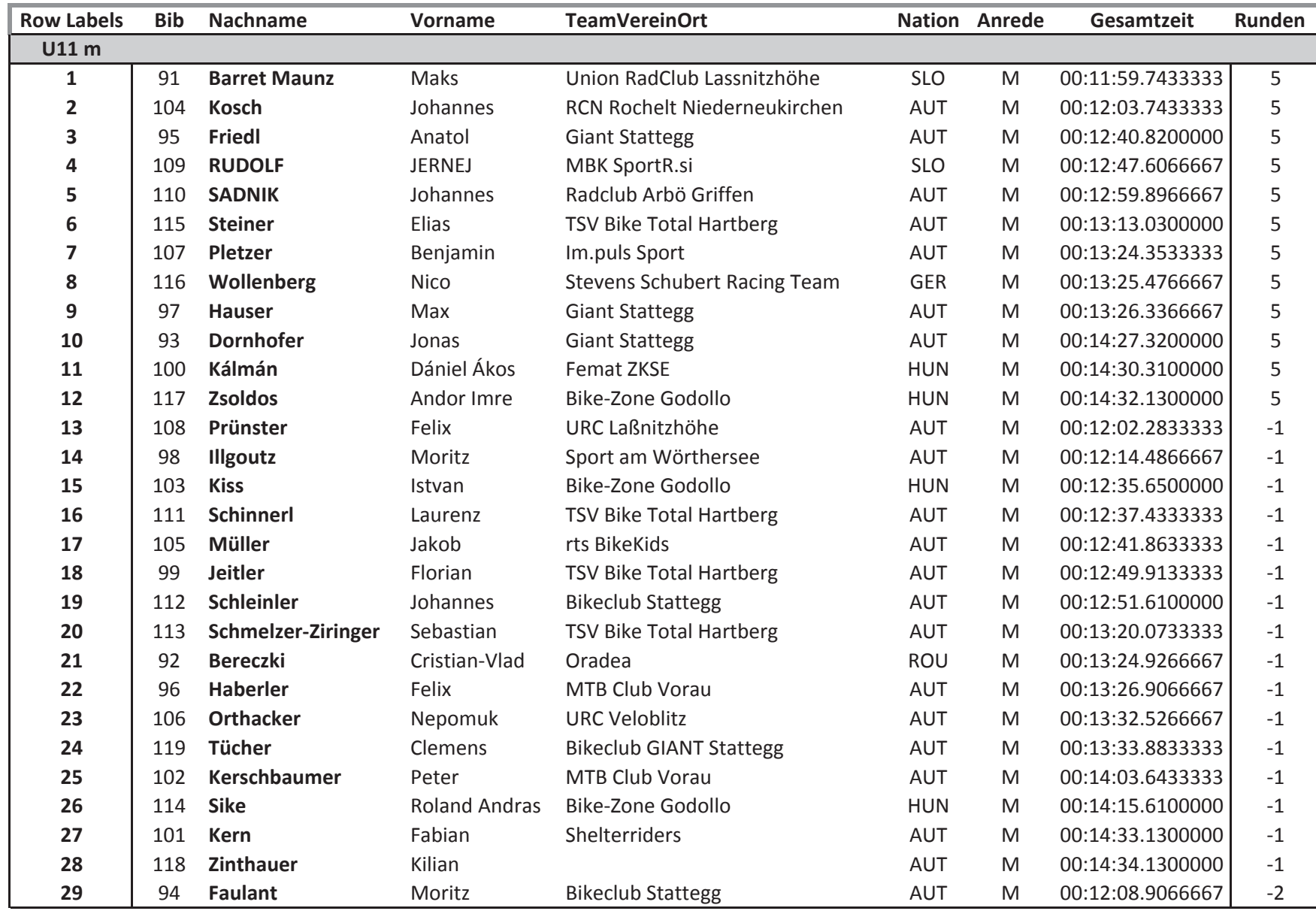

**Bike Opening Stattegg** 

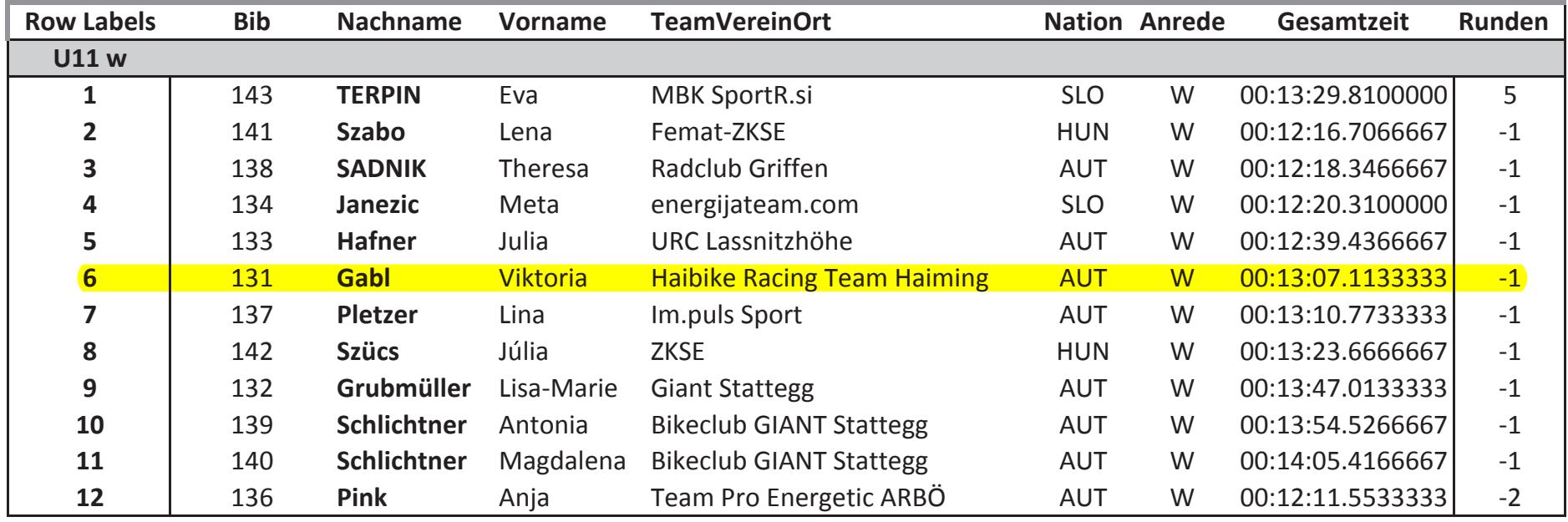

**Bike Opening Stattegg** 

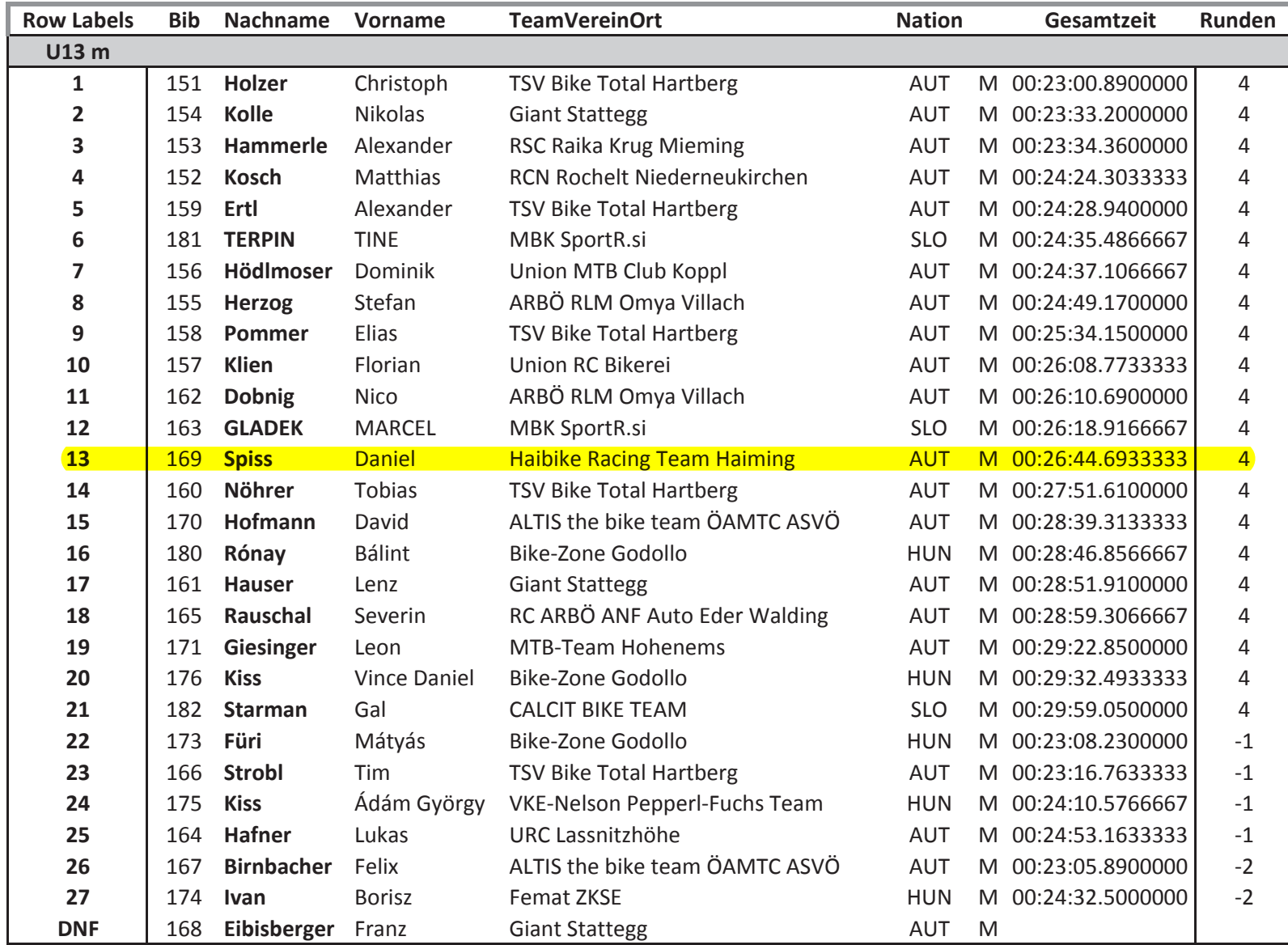

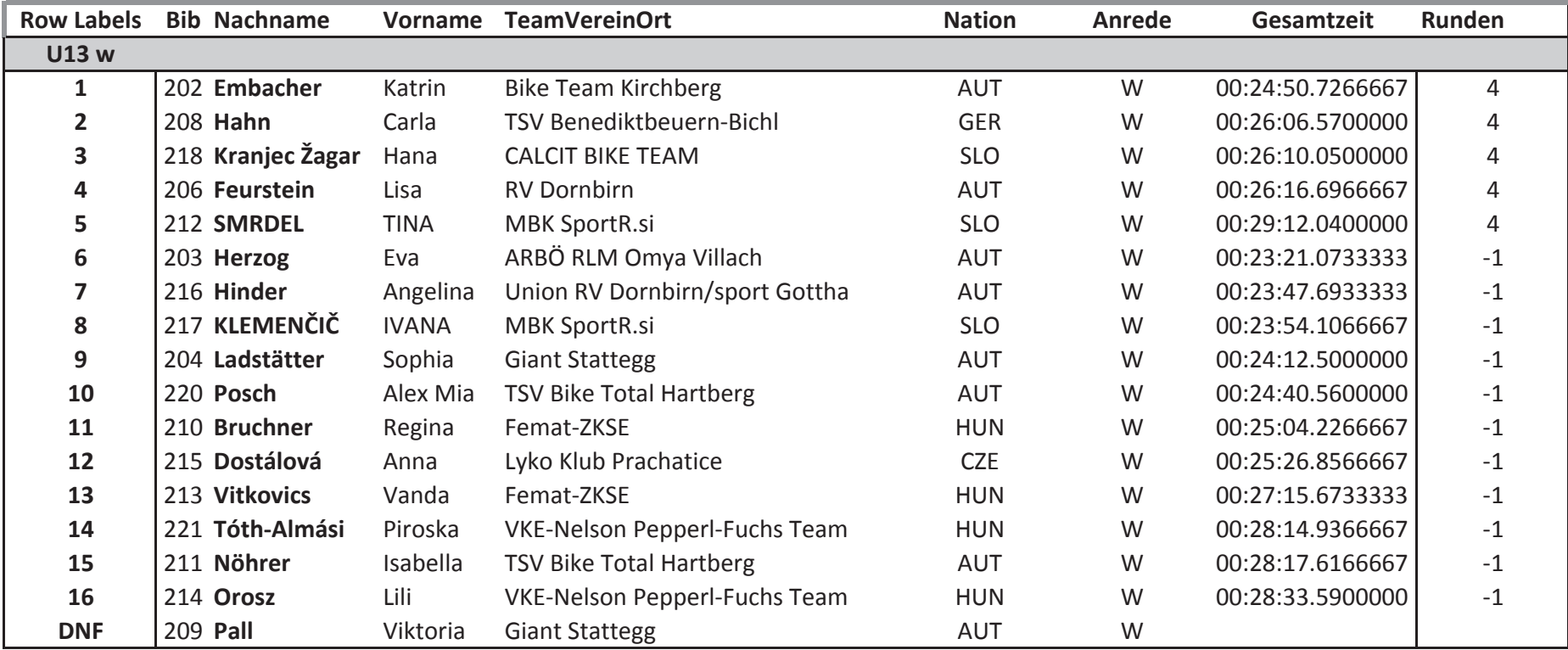

**Bike Opening Stattegg** 

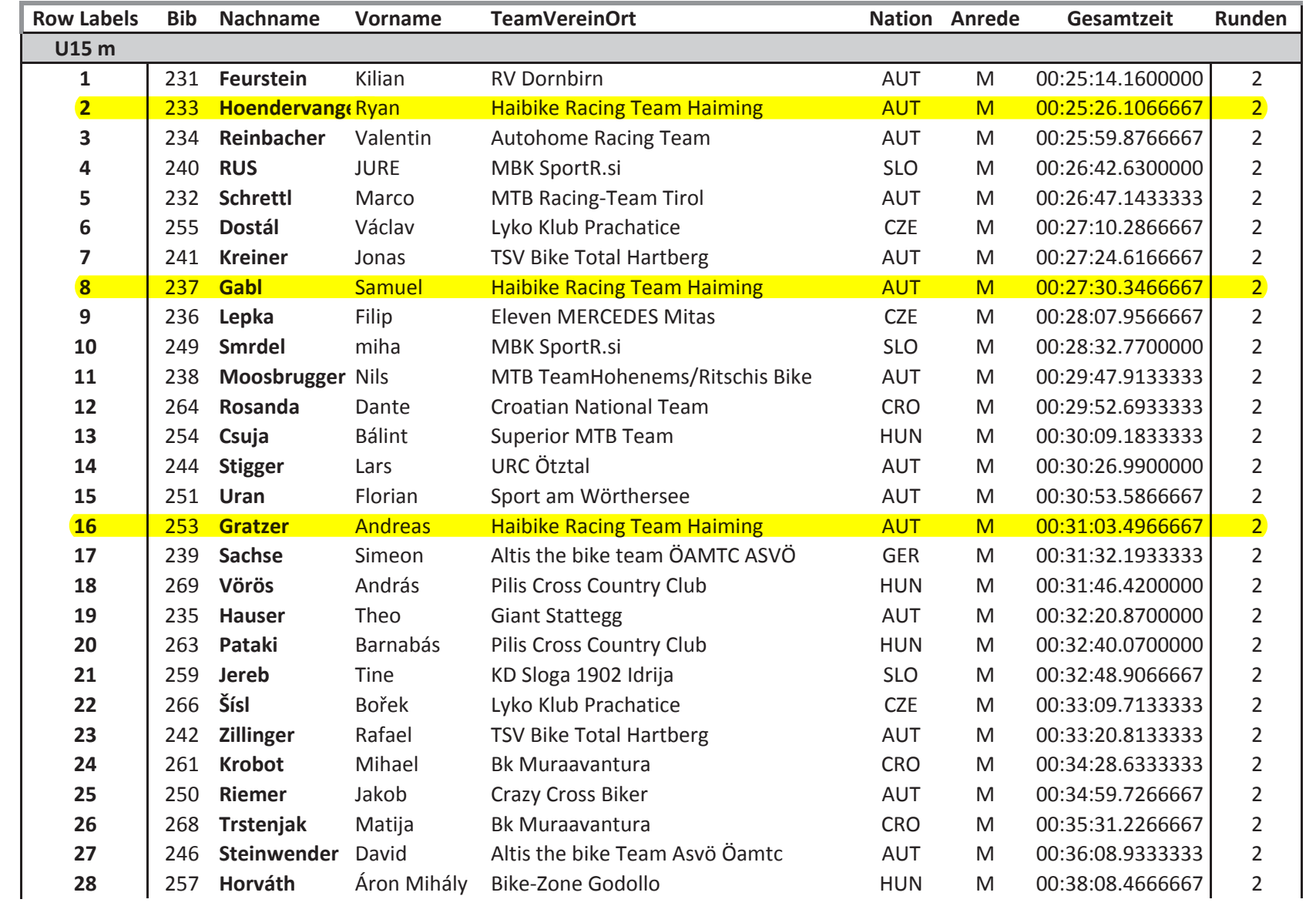

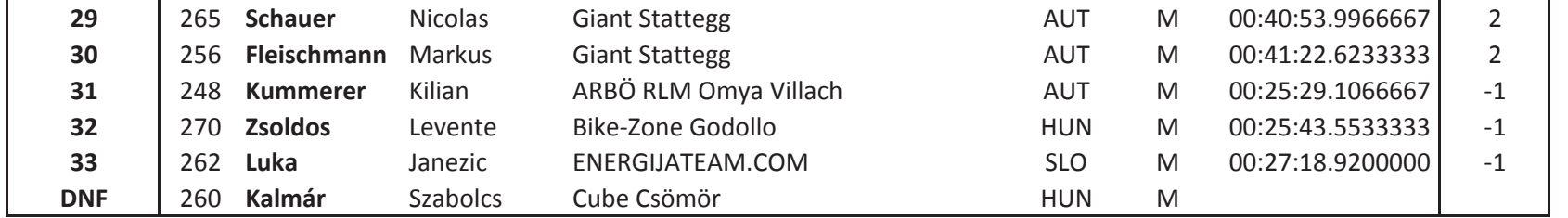

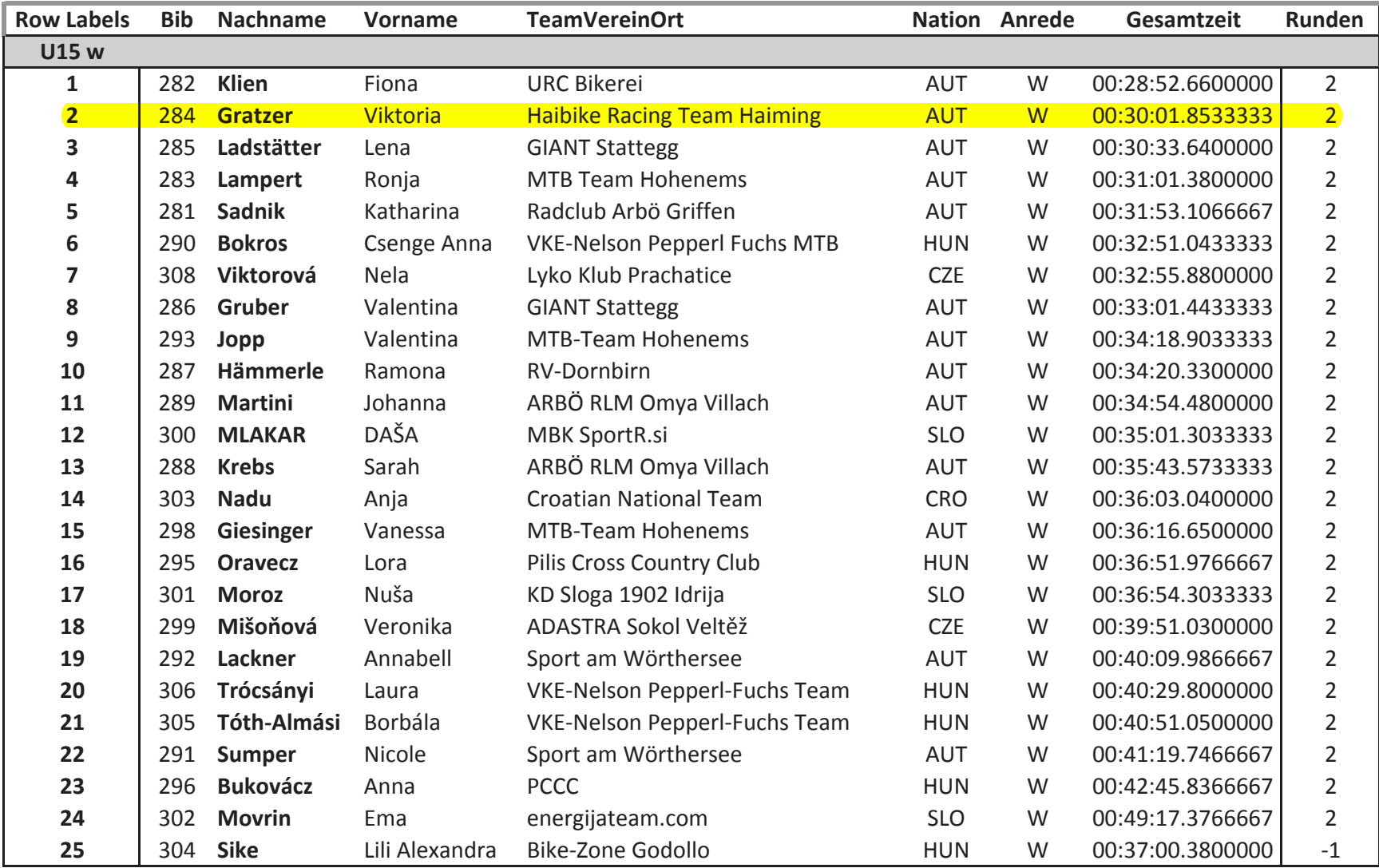

**Bike Opening Stattegg** 

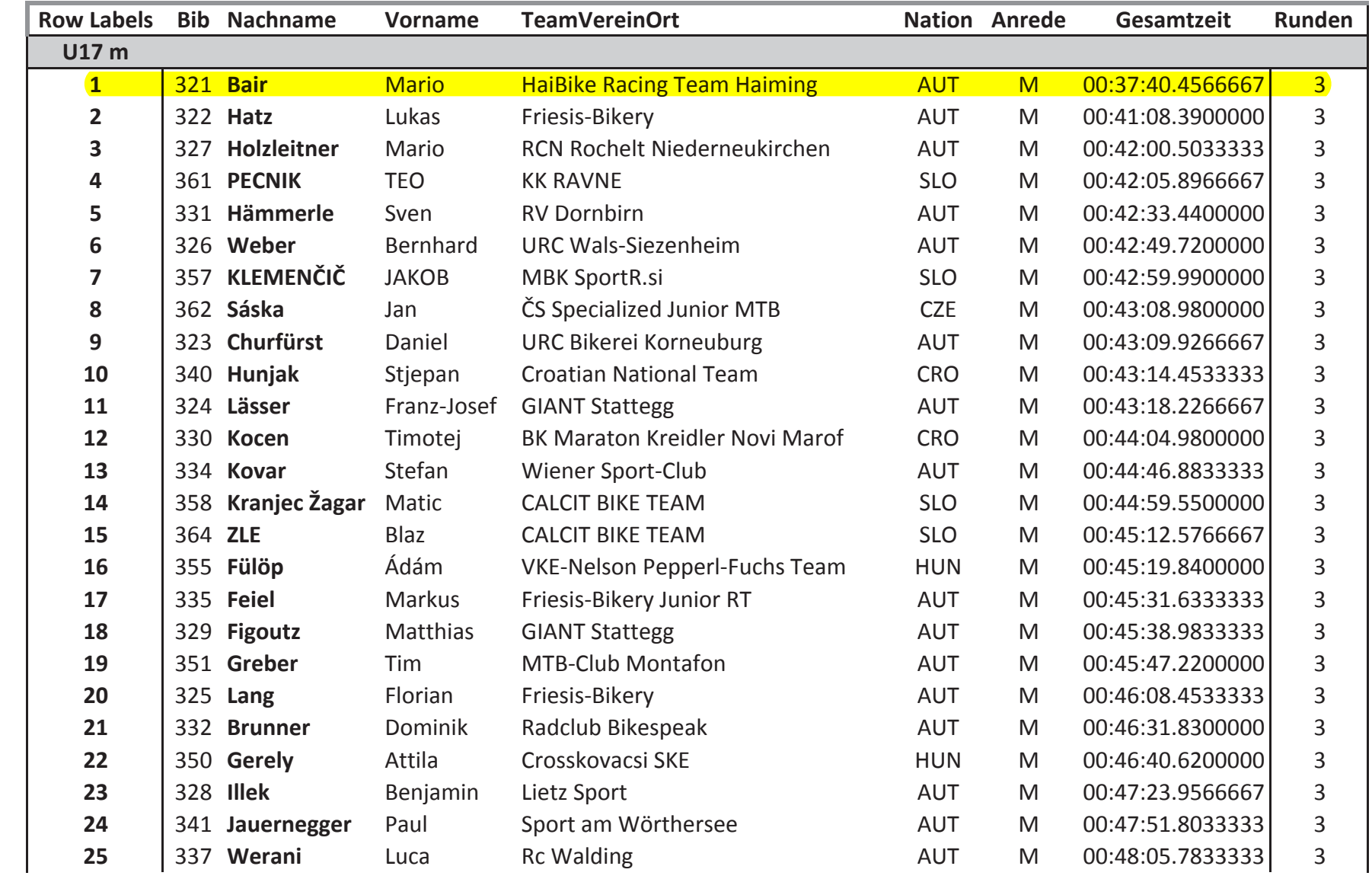

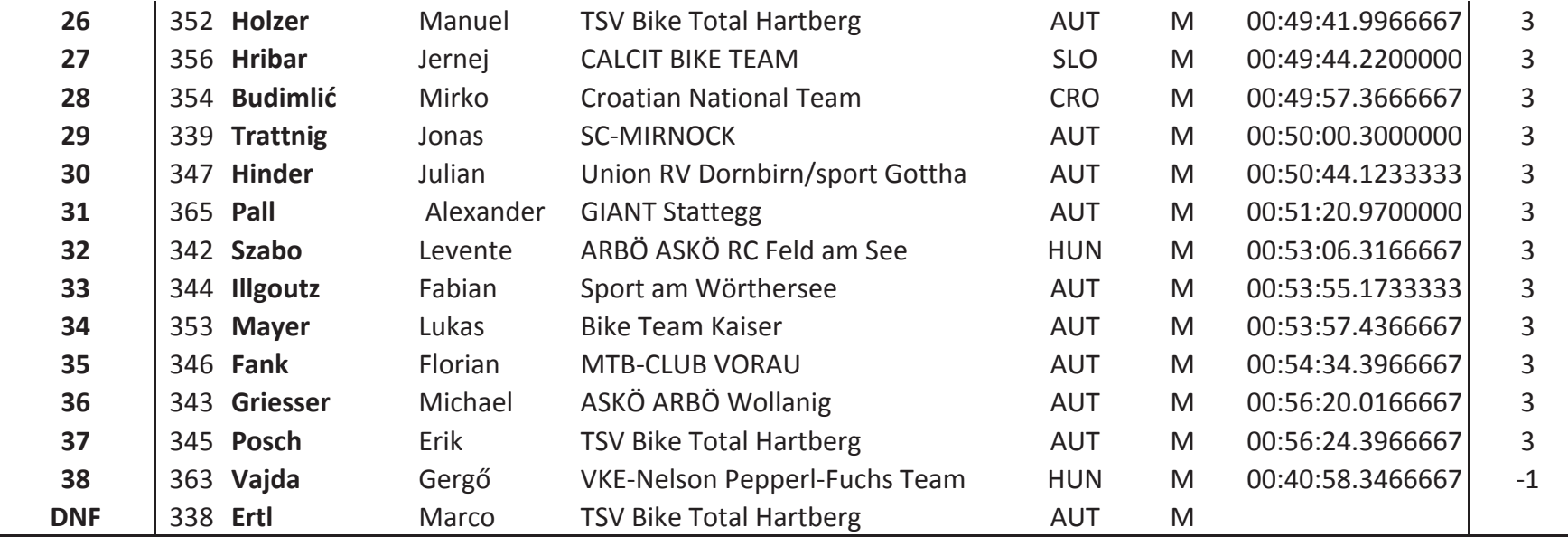

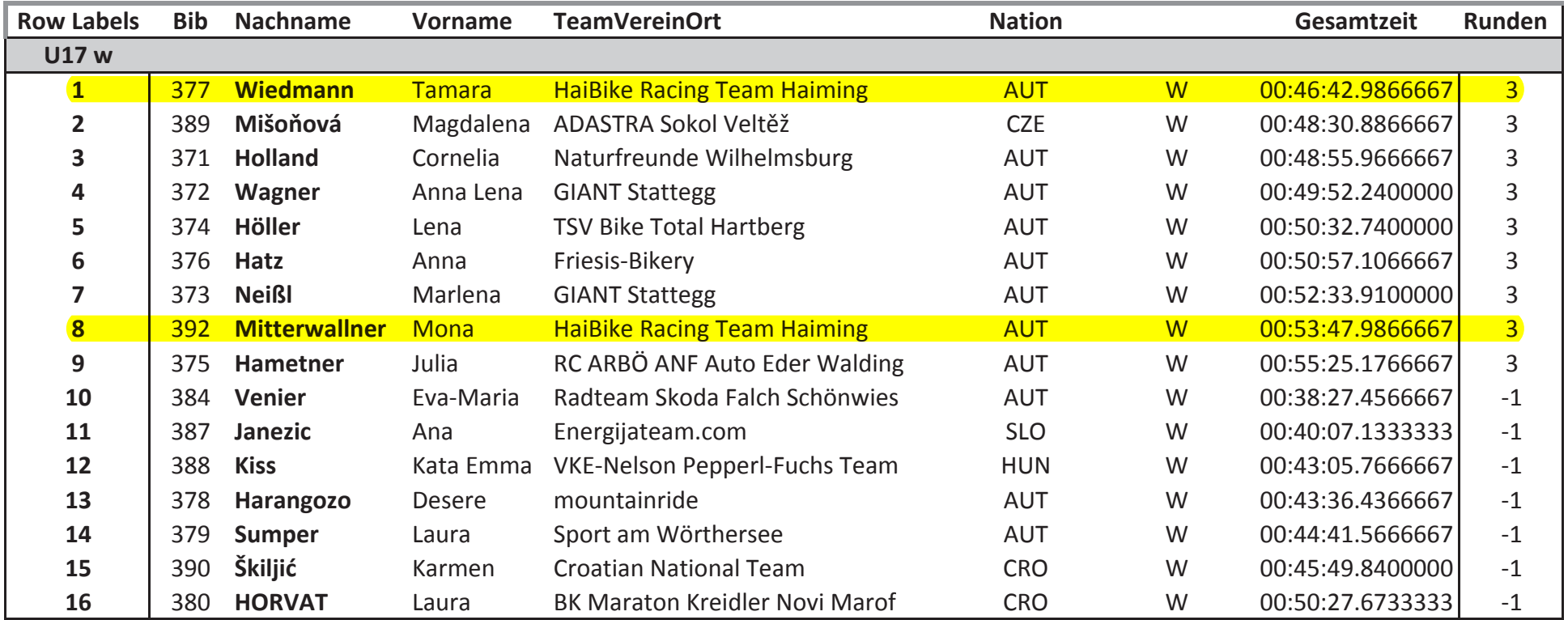

**Bike Opening Stattegg**